### OAS (IPS-VIBE) Framework

#### *Sreekanth Pannala & ORNL CAEBAT Team*

*OAS Kick-off Meeting*

*Aug. 2, 2011*

*ORNL*

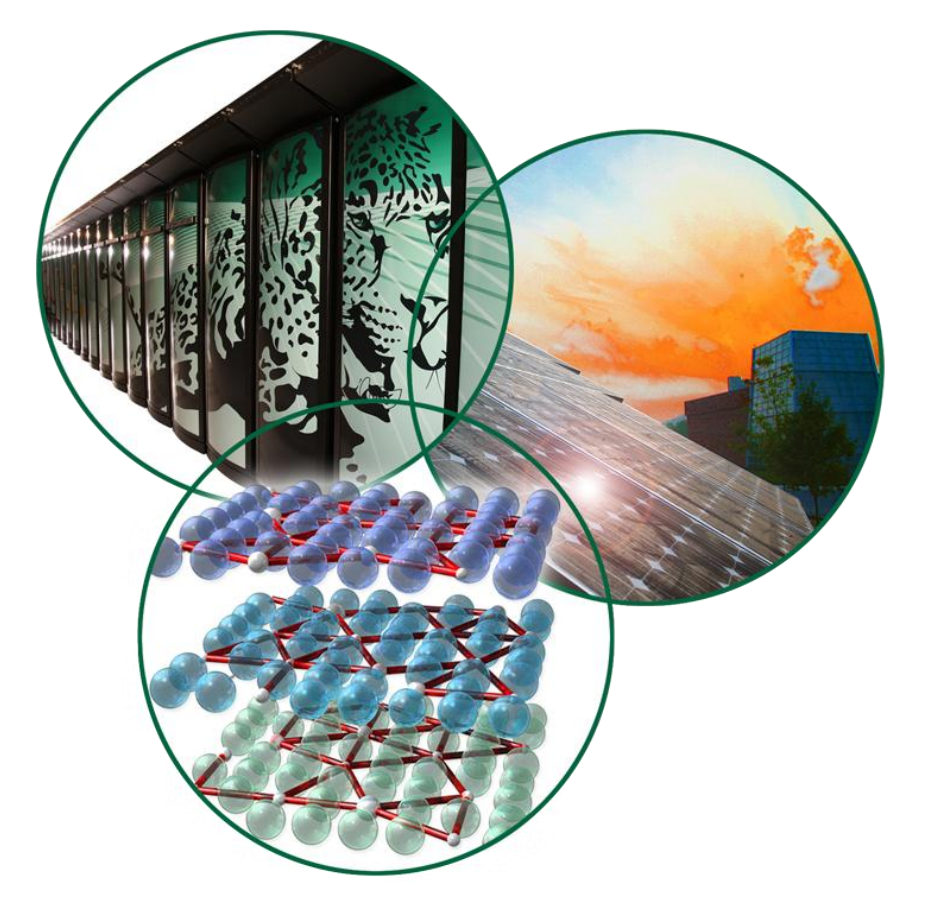

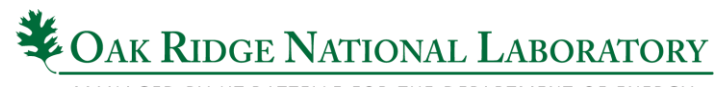

MANAGED BY UT-BATTELLE FOR THE DEPARTMENT OF ENERGY

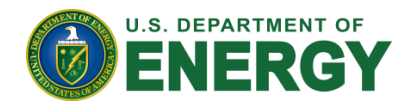

## IPS-VIBE Simulation Framework

(VIBE)

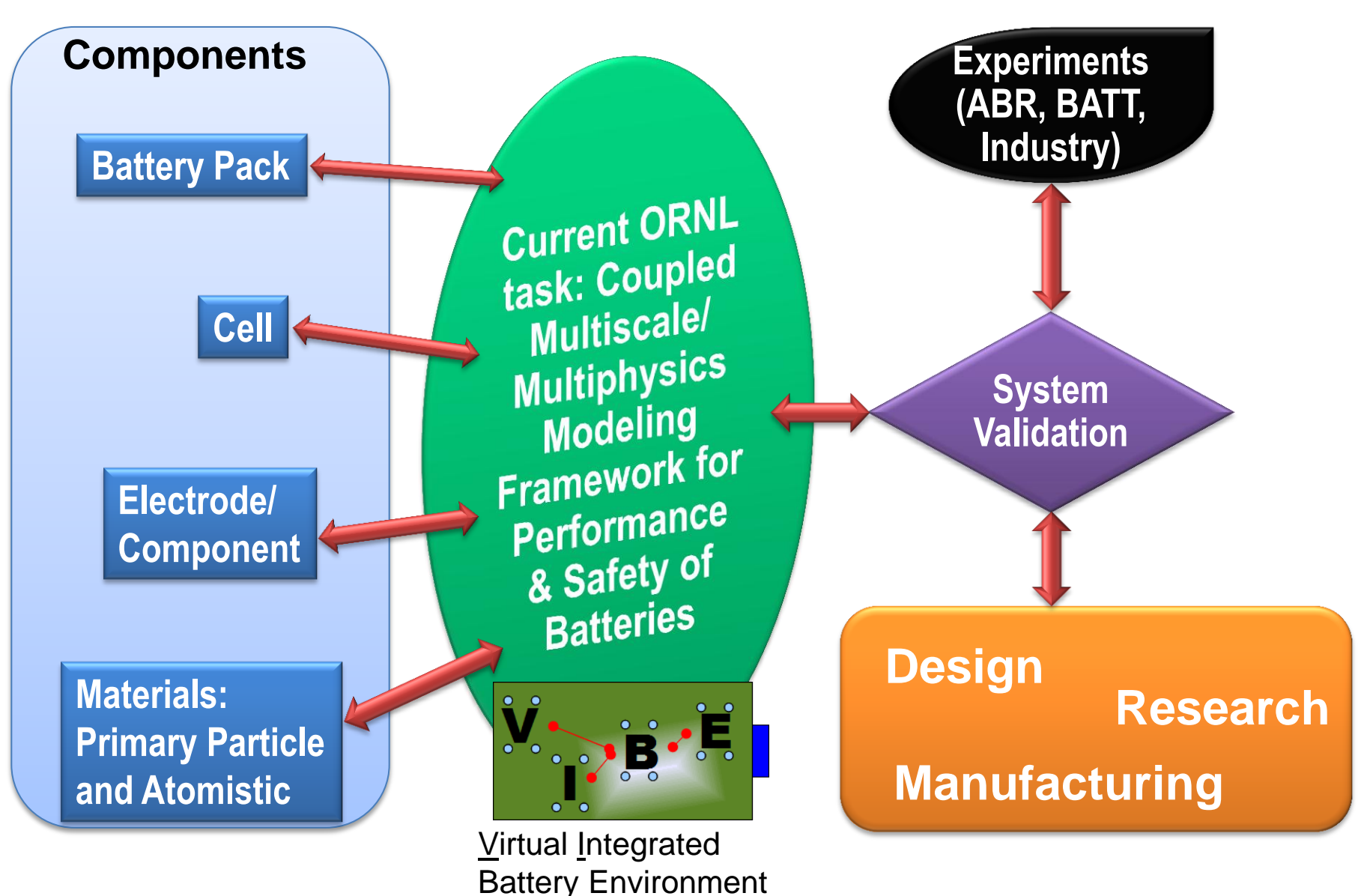

Managed by UT-Battelle for the U.S. Department of Energy

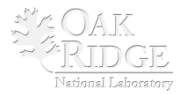

## CAEBAT OAS simulation platform has two aspects

#### **Software Infrastructure**

#### • **flexible**

- language-agnostic
- multiple modeling approaches
- combine appropriate component models for problem at hand
- support integrated sensitivity analysis and uncertainty quantification

#### • **extensible**

– ability to add and combine proprietary component models

#### • **scalable from desktop to HPC platforms**

– hardware architecture-aware

### **Numerical coupling/Scalebridging approach(es)**

- **flexible coupling strategy**
- **ability to transfer information across different models in a mathematically / physically consistent fashion**
- **similarly for bridging timescales**

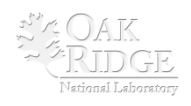

### Coupling scenarios in battery modeling

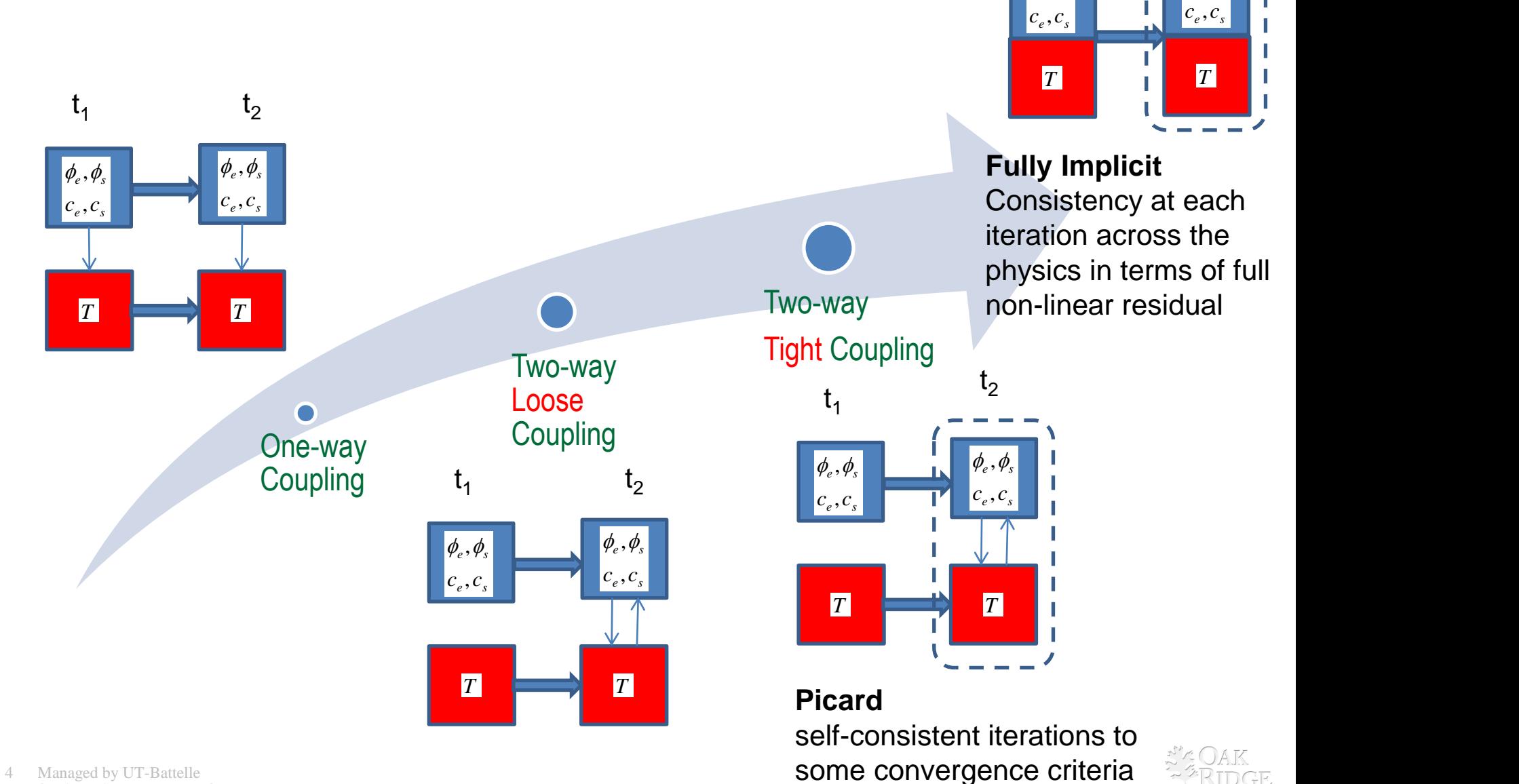

 $\phi_e$ ,  $\phi_s$  **i**  $\phi_e$ ,  $\phi_s$  **i** 

 $\phi_e$ ,  $\phi_s$  | |

 $t<sub>2</sub>$ 

 $t<sub>1</sub>$ 

Managed by UT-Battelle for the U.S. Department of Energy

## VIBE Software Platform for CAEBAT

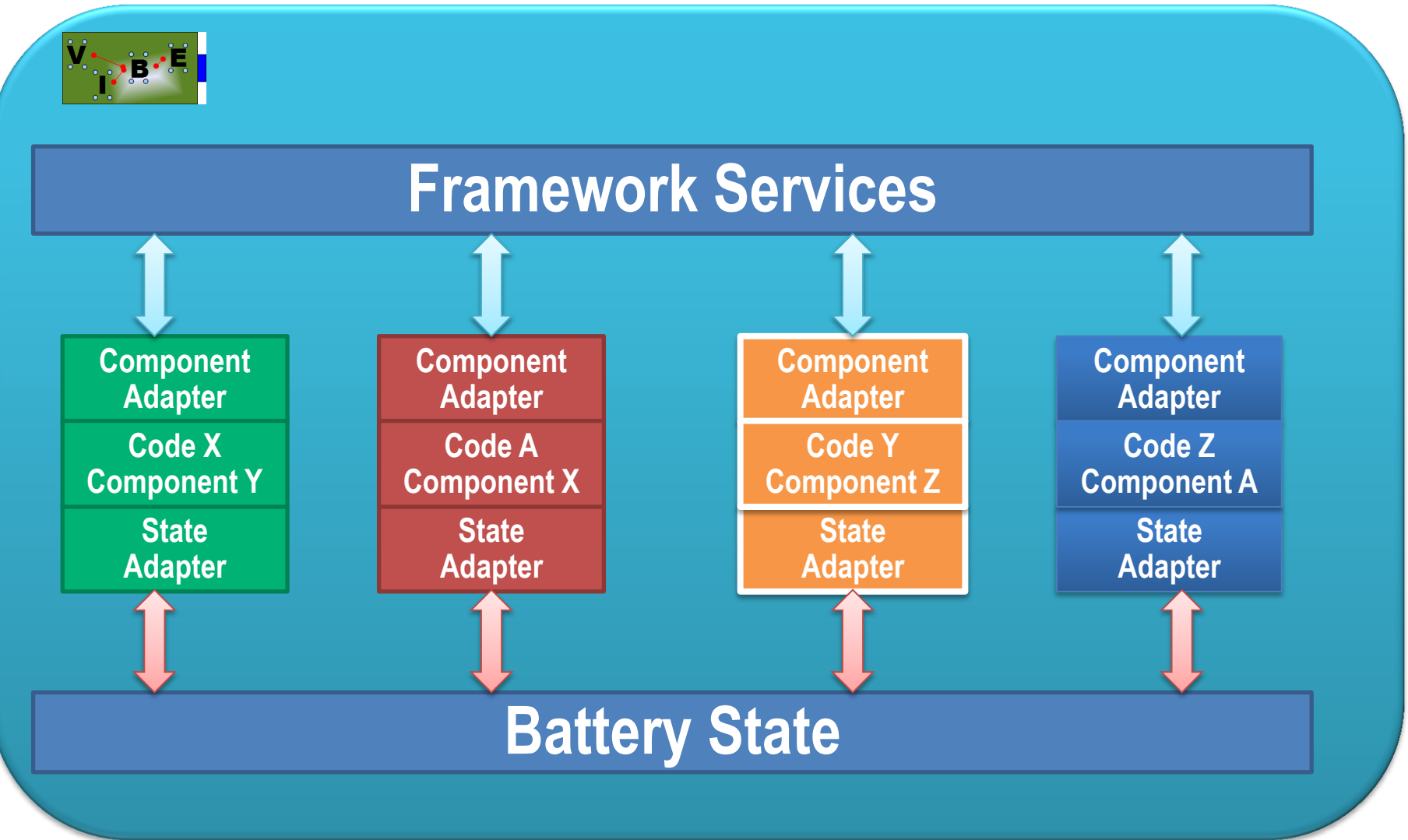

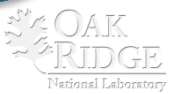

### IPS-VIBE Framework for CAEBAT (demo: Dualfoil/AMPERES)

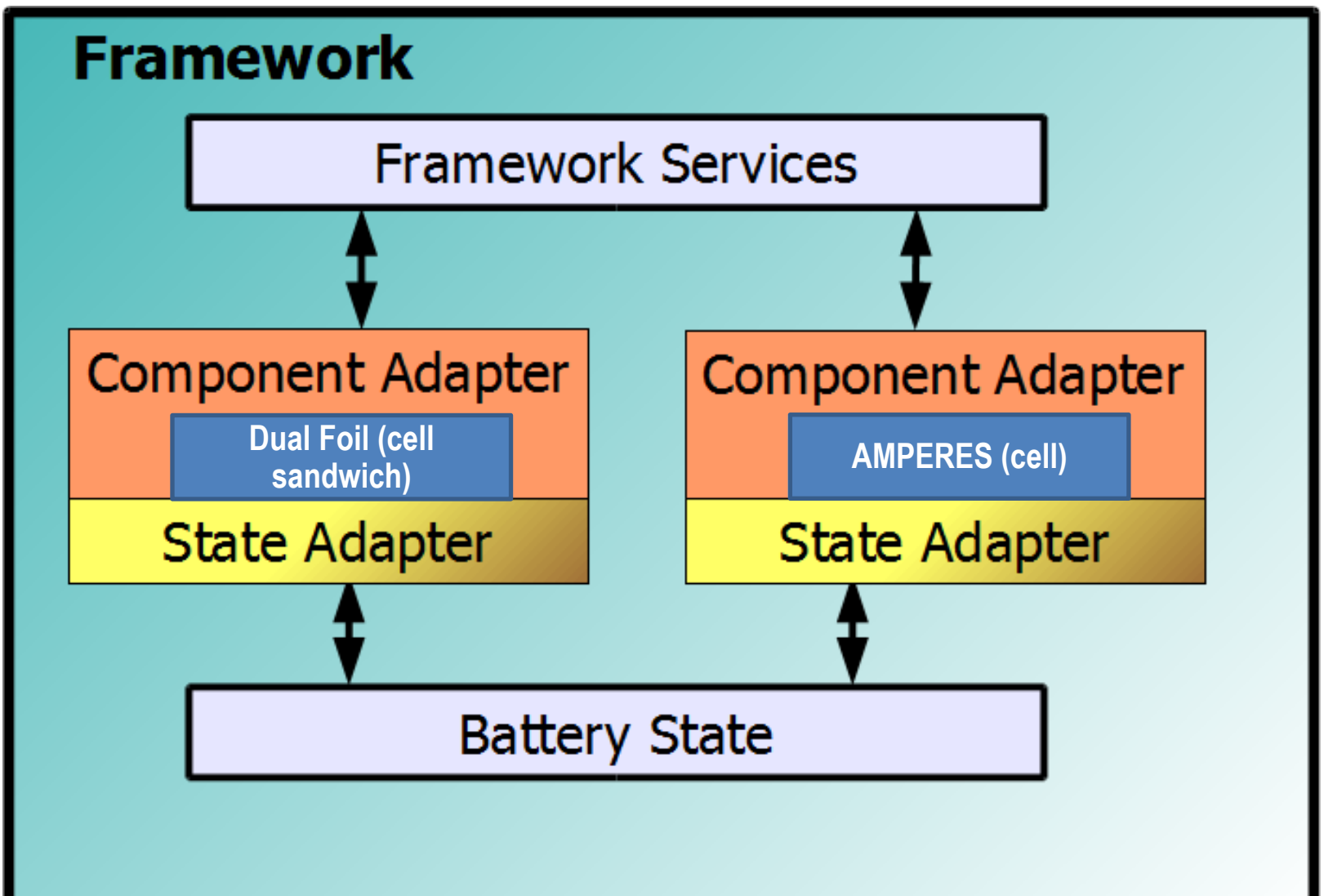

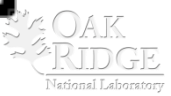

## VIBE Software Platform for CAEBAT (demo: Dualfoil/AMPERES)

Possible Scenarios Explored:

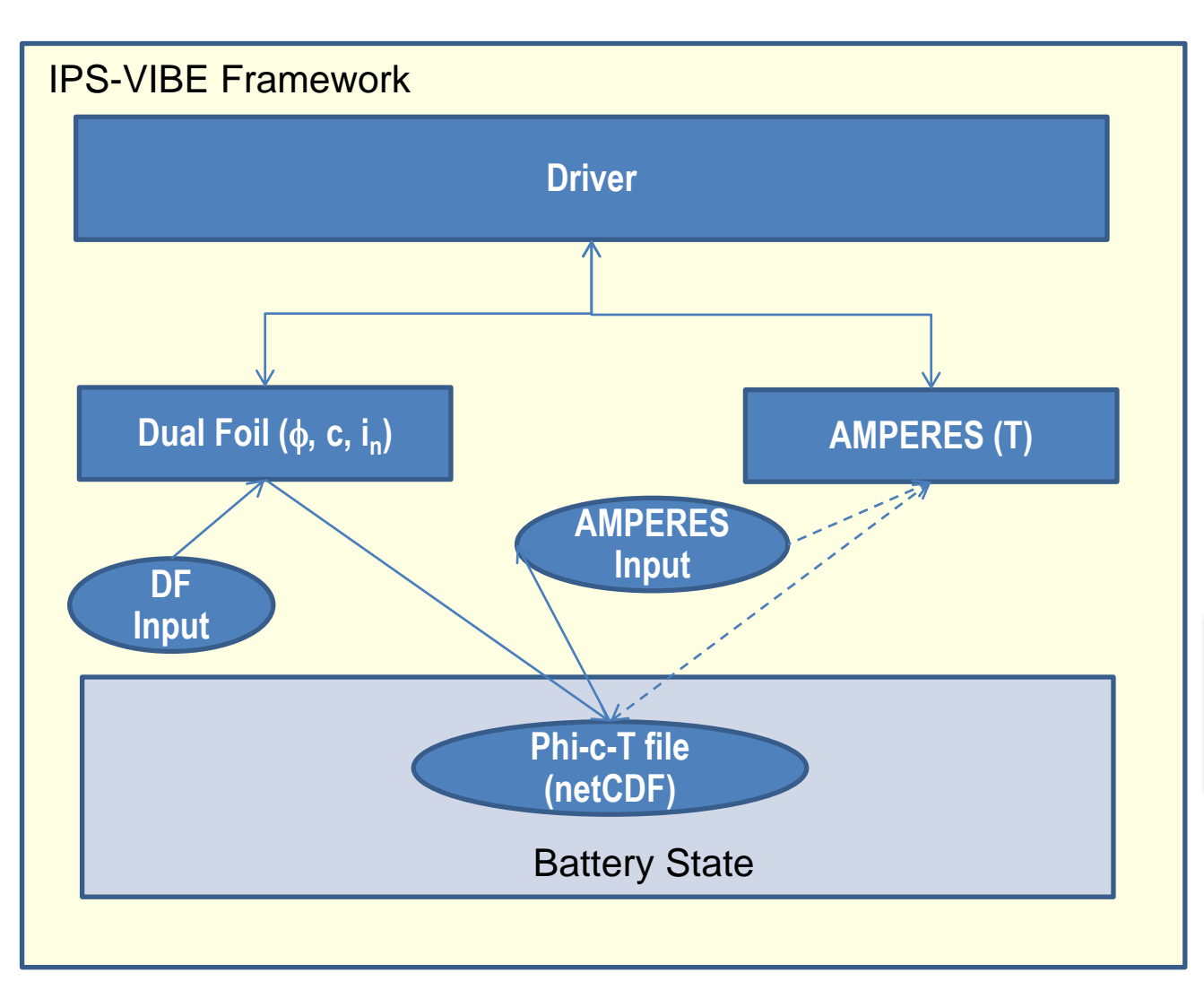

- a) DualFoil for entire duration followed by AMPERES (one-way)
- b) Loosely coupled DualFoil and AMPERES
- c) Automated parameter sweep

**More discussion on generalized input this afternoon**

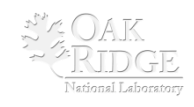

## VIBE Sequence (another view)

- **The Dualfoil wrapper calls dualfoil executable – that reads dualfoil input and writes out native files and one additional**  ascii file with  $\phi_1$ ,  $\phi_2$ ,  $\mathbf{c}_{\mathbf{e}_1}$ ,  $\mathbf{c}_{\mathbf{s}}$ ,  $\mathbf{i}_{\mathbf{n}}$ , and reference T as a function of **x** and t.
- **The output wrapper reads this file, maps to 3D and writes to the netCDF battery state (phi\_c\_T.nc)**
- **Amperes input preparation tools reads this file, runs other files to generate the input for Amperes**
- **Amperes wrapper runs amperes and the output wrapper updates the battery state with new T**
- **Iterate based on prescribed** D**t for exchange of information (average T on the zones)**

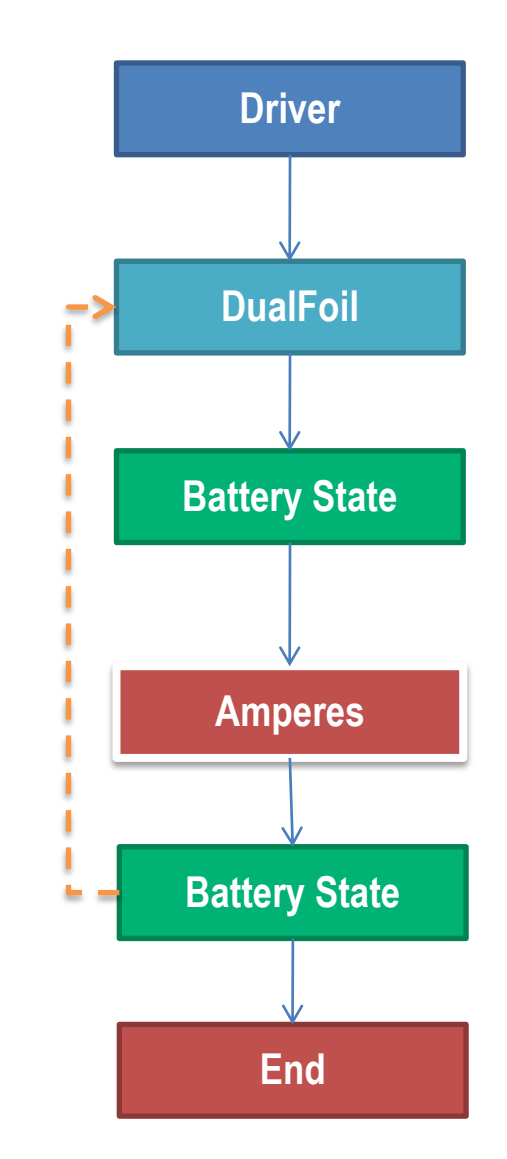

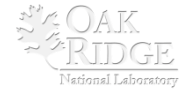

## Battery state file

- **This file(s) will have minimal set of variables so that all the components can talk to each other and the state is completely defined**
- **We have,** *for now***, chosen netCDF format for this file**
	- internal specifics for CAEBAT to be determined by community

**Species Conservation**  
\n**Electrolyte phase:** 
$$
\frac{\partial (\varepsilon_c)}{\partial t} = \nabla \cdot (D_e^{\text{eff}} \nabla c_e) + \frac{1 - t^0_+}{F} j^{Li} - \frac{i_e \cdot \nabla t^0_+}{F}
$$
\n**Solid phase:** 
$$
\frac{\partial (\varepsilon_c)}{\partial t} = \nabla \cdot (D_s^{\text{eff}} \nabla c_s) - \frac{j^{Li}}{F}
$$
\n**Closures:** 
$$
D_e^{\text{eff}} = D_e \varepsilon_e^{\xi} \qquad D_s^{\text{eff}} = D_s \varepsilon_s^{\zeta}
$$
\n**Charge Conservation**  
\n**Electrolyte phase:** 
$$
\nabla \cdot (\kappa^{\text{eff}} \nabla \phi_e) + \nabla \cdot (\kappa^{\text{eff}} \nabla \ln c_e) + j^{Li} = 0
$$
\n**Solid phase:** 
$$
\nabla \cdot (\sigma^{\text{eff}} \nabla \phi_e) - j^{Li} = 0
$$
\n**Classues:** 
$$
\frac{\kappa^{\text{eff}} = \kappa \varepsilon_e^{1.5}}{\kappa^{\text{eff}} = \frac{\kappa^{\text{eff}}}{F} = \frac{2RT\kappa^{\text{eff}}}{F} (t^0_+) - \left[1 + \frac{d \ln f_+}{d \ln c_e}\right] \left[ \sigma^{\text{eff}} = \sigma \varepsilon_s^{\text{eff}} \right]
$$
\n**Electrode Kinetics**

 $(\rho c(T))$  $\overline{Z} = \nabla \cdot (\lambda \nabla T) + q$ *t*  $c$ *d<sub>p</sub>* $T$  $\partial$  $\partial$  $\rho$ 

**re discussion this afternoon**

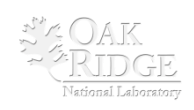

Managed by UT-Battelle for the U.S. Department of Energy

### Modifications to software components for initial demonstration

### • **Changes to DualFoil**

- very minimal changes for one way coupled
- minor modifications to write the information needed for battery state as a function of time and space
- **additional modifications to allow restart**

### • **Changes to Amperes**

- very minimal changes
- minor modifications to read the input files generated by the prepare input wrapper
- additional arguments for conducting the parametric sweeps through the IPS-VIBE framework

**Verification of the restart capability**

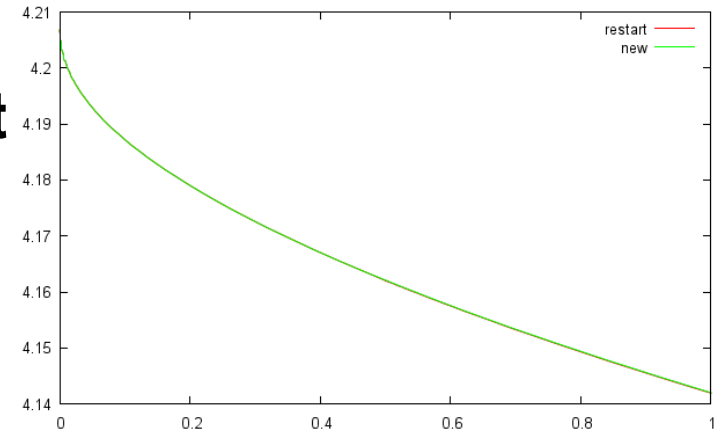

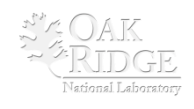

#### **Thermo-Electrochemical Modeling in LIBs – Problem Definition**

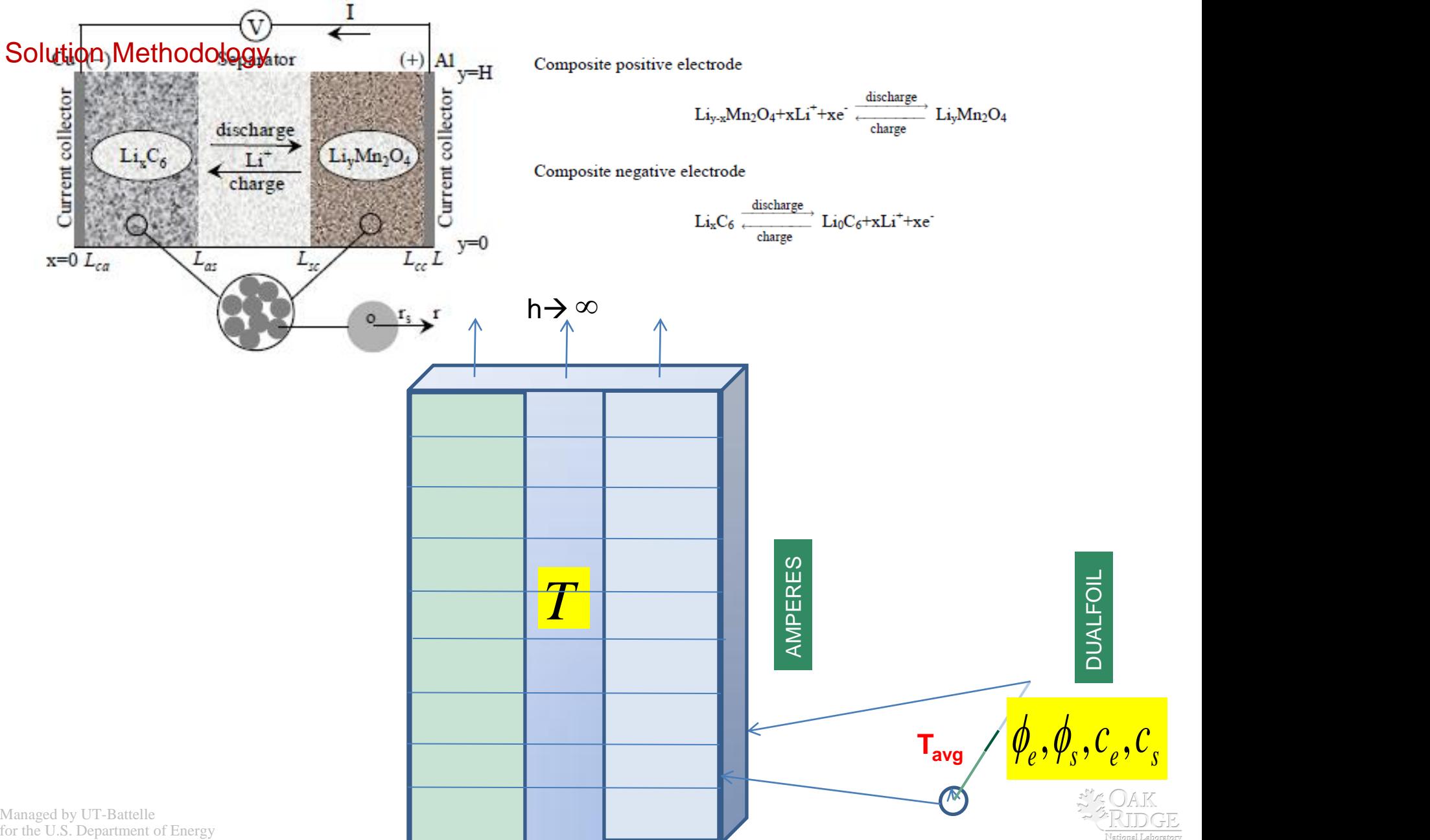

11 Managed by UT-Battelle for the U.S. Department of Energy

## Directory structure

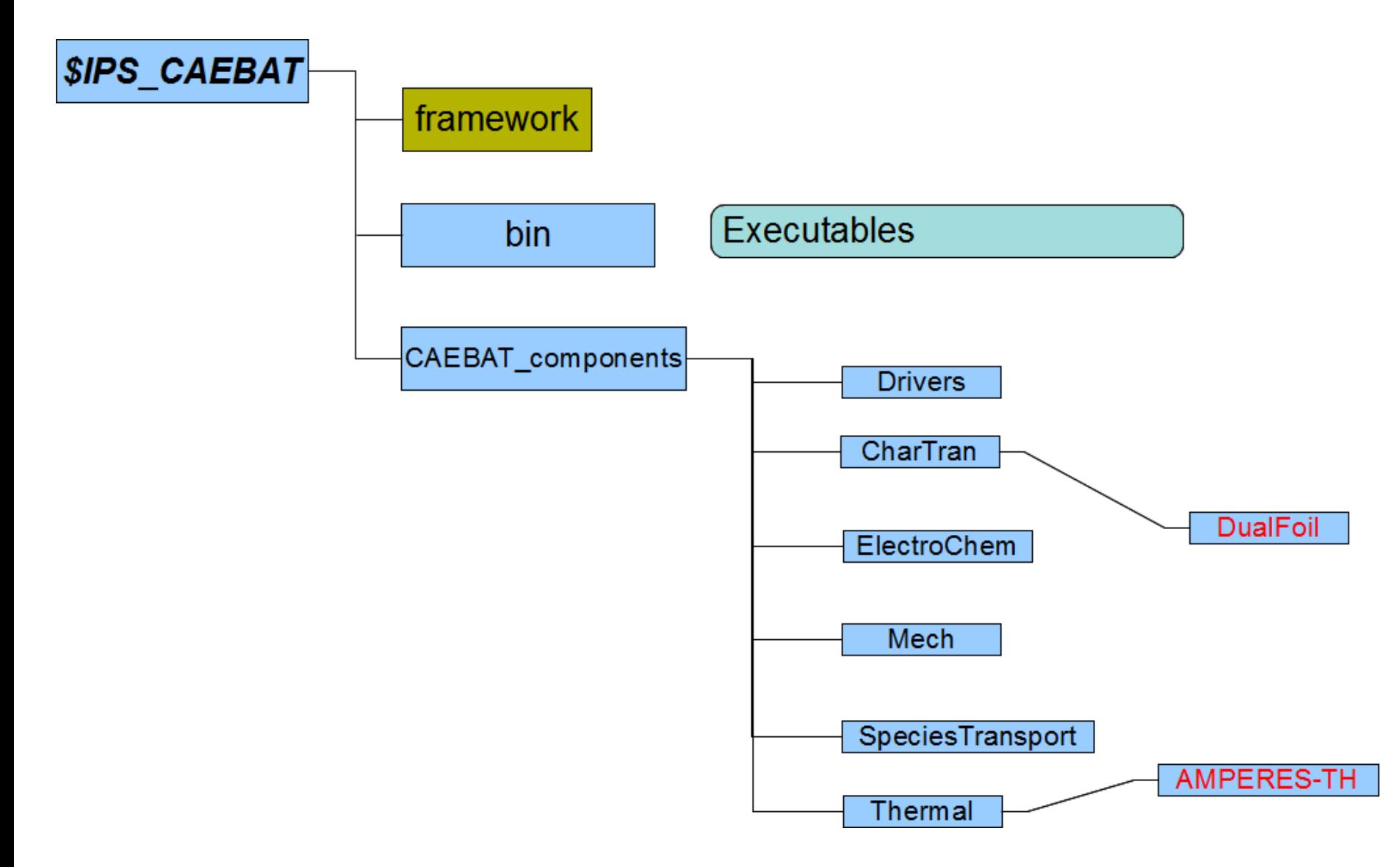

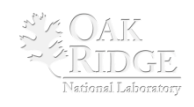

## Data management

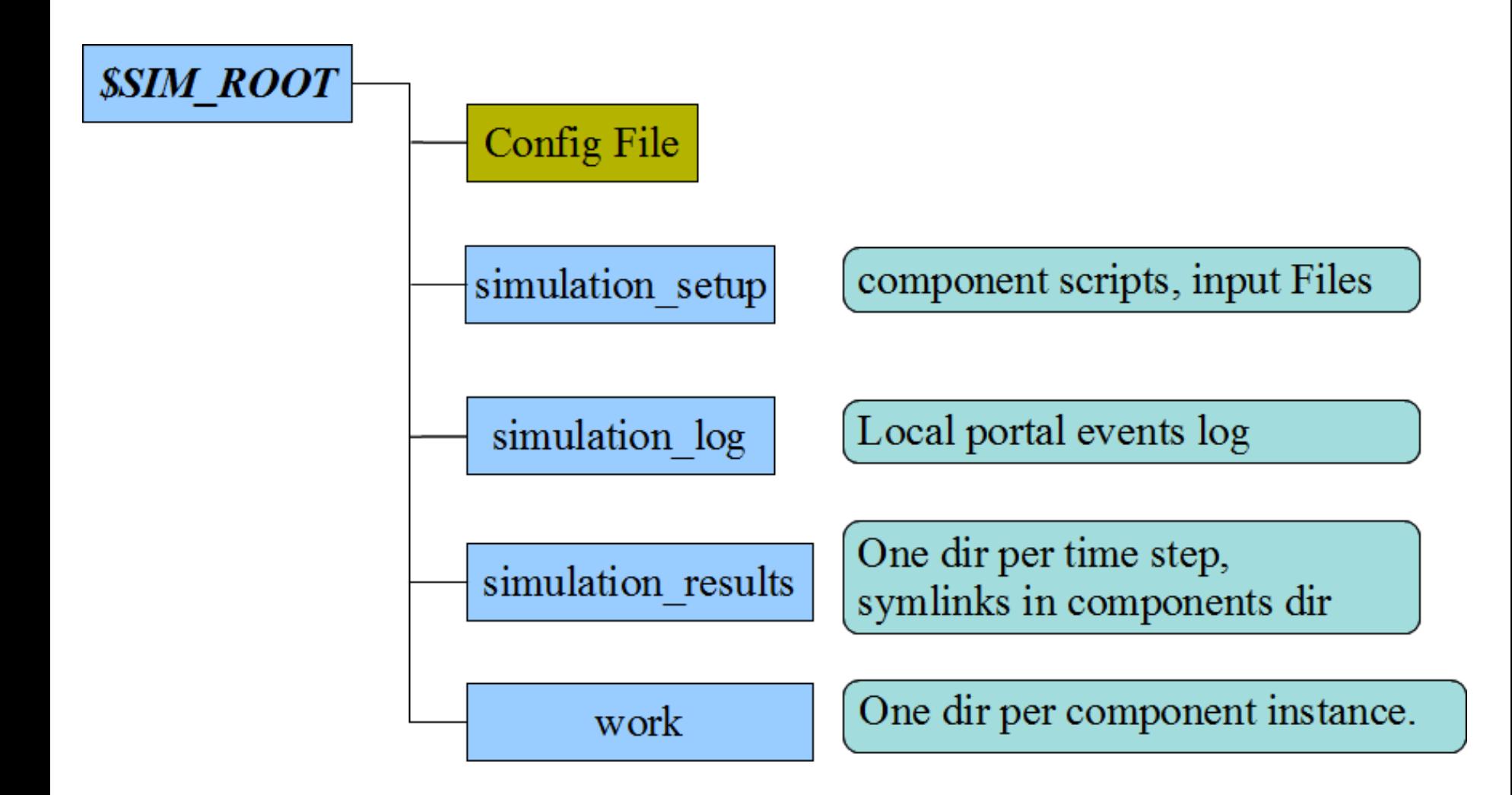

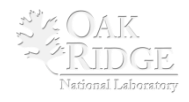

## Sample results

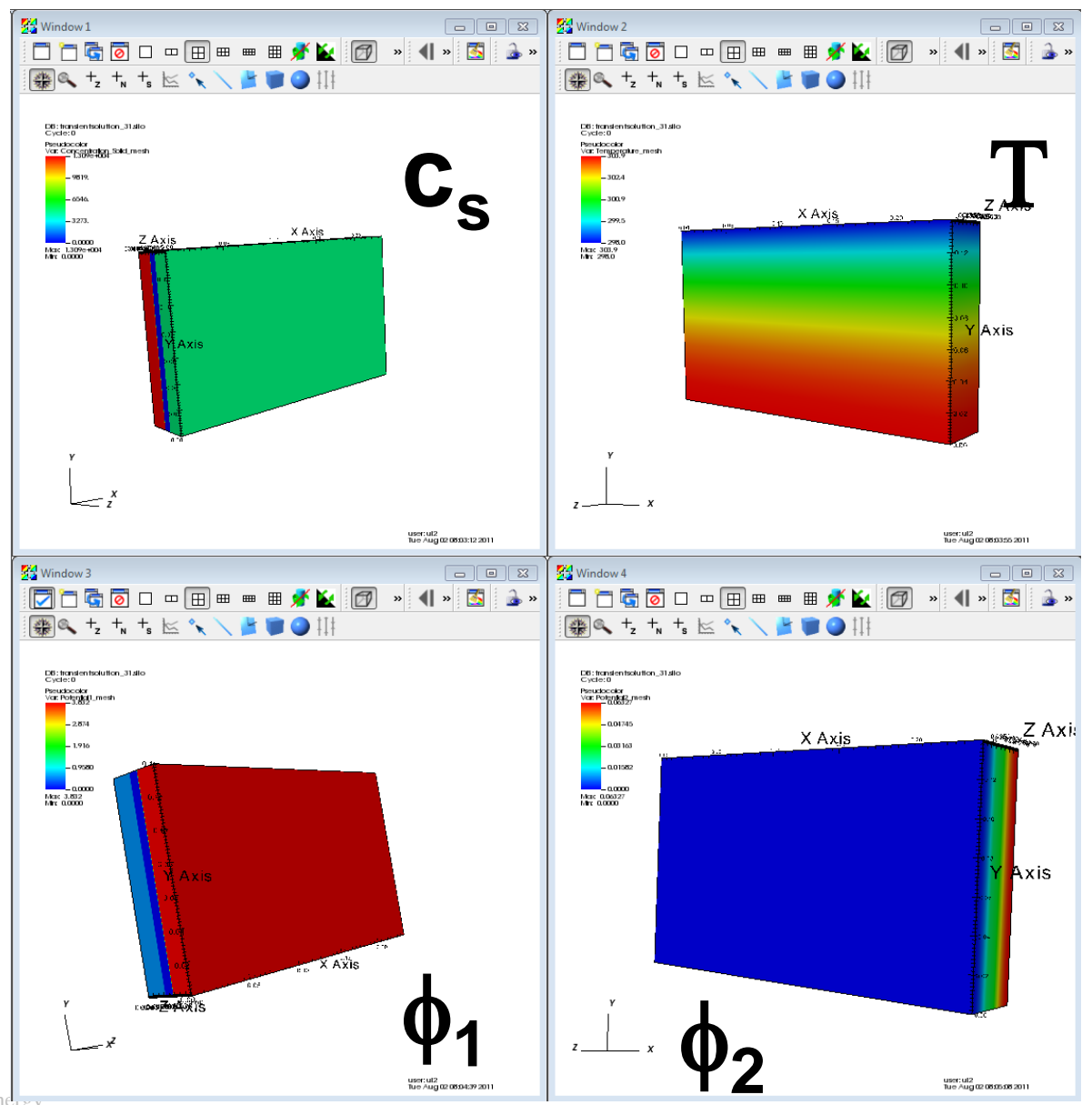

Vational Laboratory

14 Managed by UT-Battelle for the U.S. Department of Energy

## What does this case demonstrate?

- **Loose coupling (one way and two way) between required physics**
	- $-$  charge transport  $+$  thermal
- **Mixing two common scientific programming languages**
	- Fortran and C++
- **Standardize the inputs and outputs to these two different components**
- **This initial demo should provide a template for other components in addition to serving as a starting point for standardization of the entire battery state**

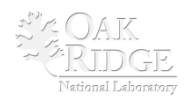

### Parameter Sweep using the IPS – Phase

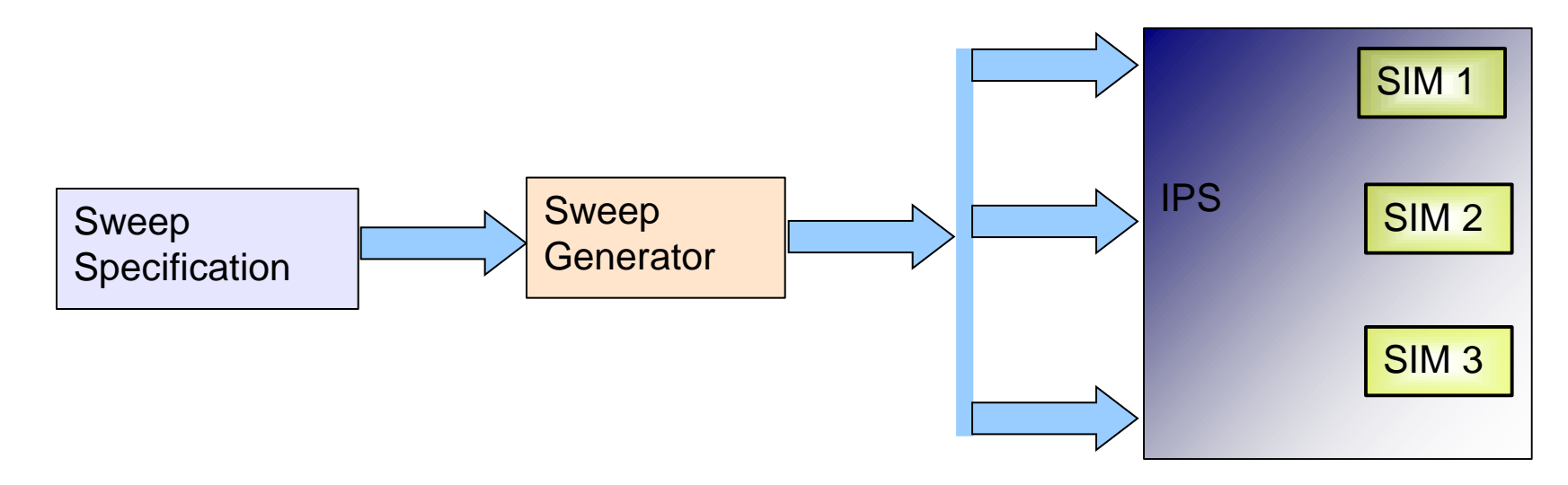

• **Pre-defined parameter set that covers the parameter space for all components in the simulation.**

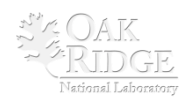

### Parameter Sweep using the IPS – Phase 2

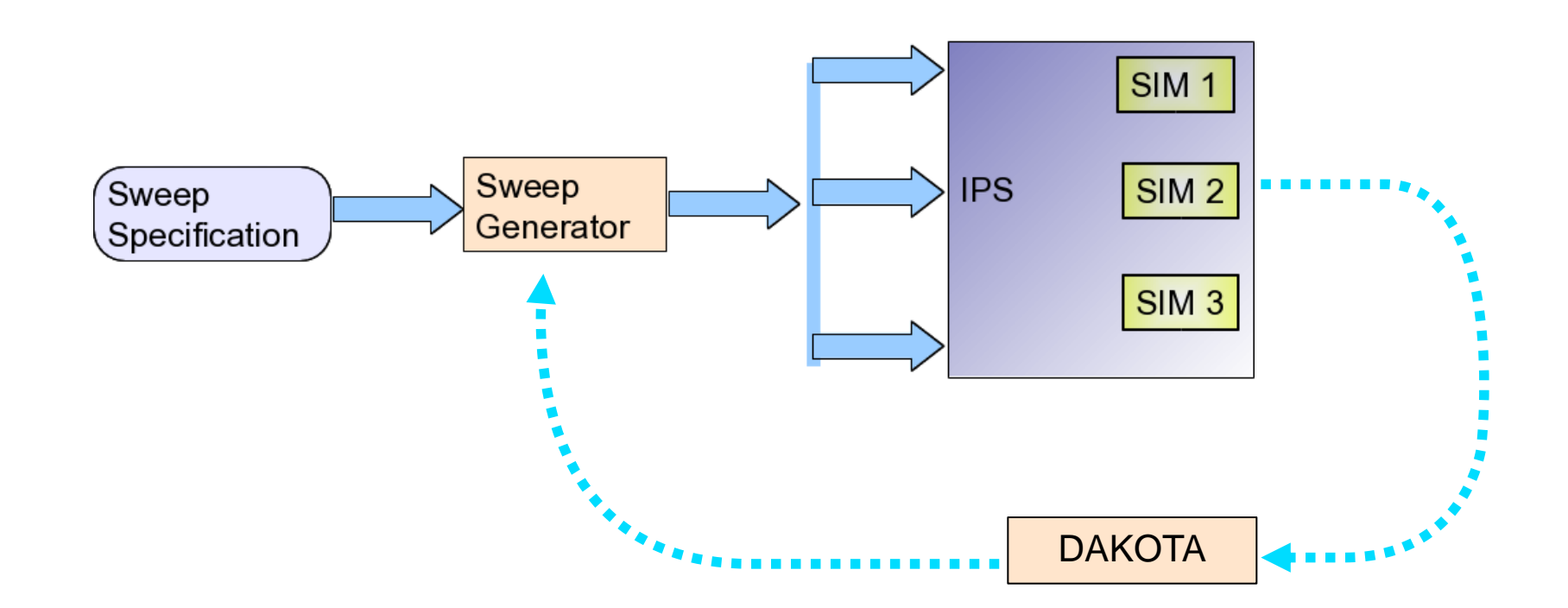

• **Dynamic generation for design optimization using the DAKOTA tool kit (From Sandia National Lab)**

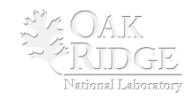

## Dakota Optimization (Simple demo)

Objective = Minimize  $T_{avg}$ Cp = 300, 700 (starting 700)  $\lambda = 3.7$  (starting 5)

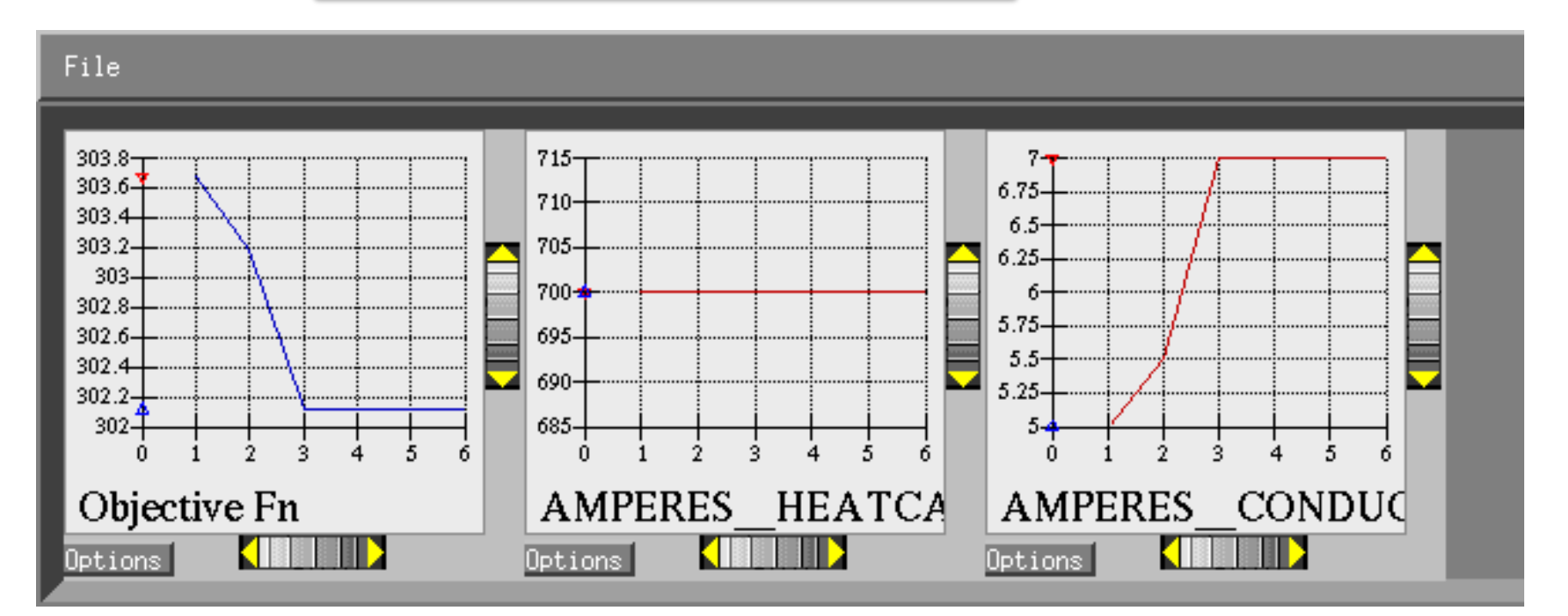

**Critical as even temperature changes have huge impact on safety and life**

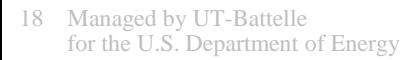

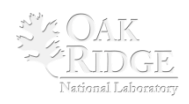

### Parameter Sweep Results

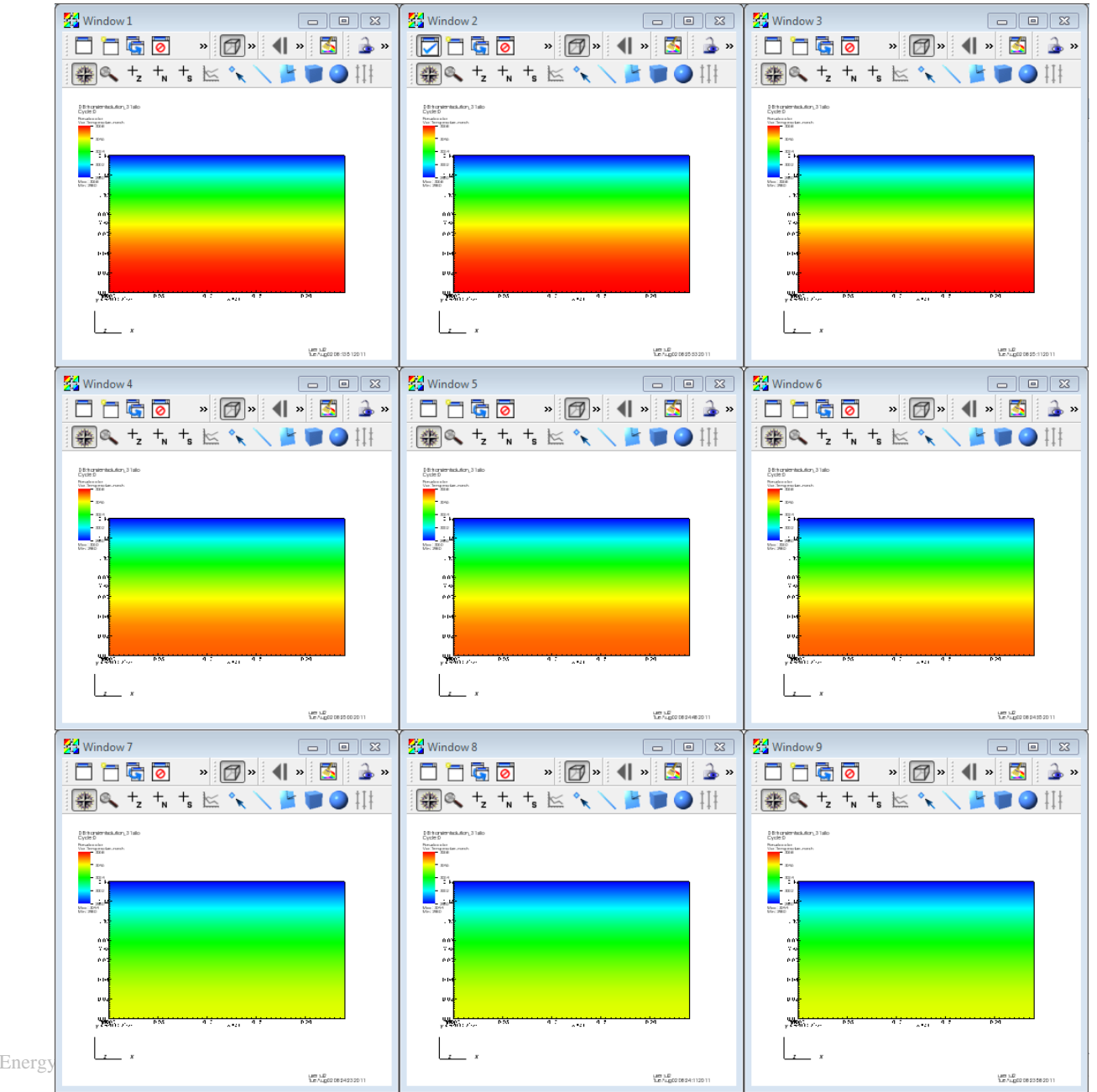

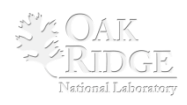

19 Managed by UT-Battelle for the U.S. Department of Energy

### Realistic geometry case with tabs (still under works)

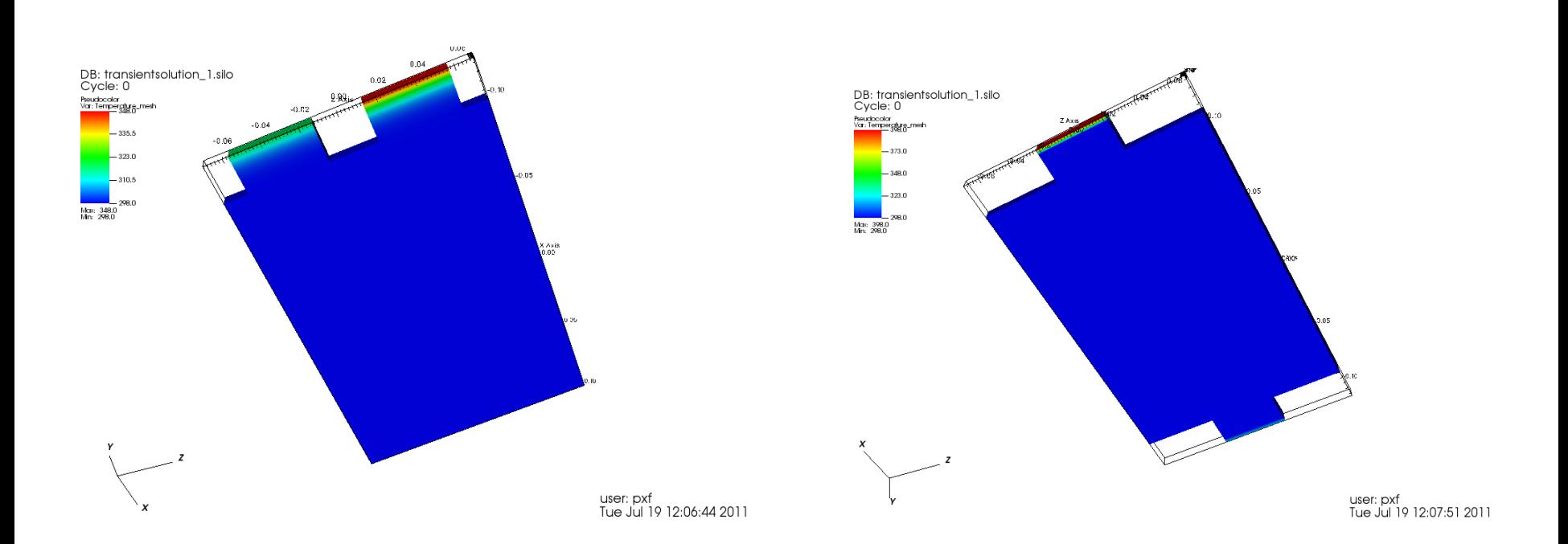

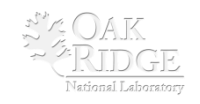

# Advantages of this approach

#### • **Component-based approach**

– *Extensibility*, V&V, independent development.

#### • **Common solution (battery) state layer**

- Data repository.
- Conduit for inter-component data exchange.

### • **File-Based data exchange**

- No change to underlying codes.
- Simplify *"unit testing"*

#### • **Scripting Based Framework (Python)**

- Rapid Application Development (RAD).
- Adaptability, changeability, and flexibility.

### • **Simple component connectivity pattern**

– Driver/workers topology.

#### • **Codes as components:**

– Focus on code-coupling vs physics-coupling as first step.

### • **Simple unified component interface**

 $-$  init(), step(), finalize().

### Demonstration

- **Walk through the directory structure**
- **Where are the dualfoil/amperes executables and data?**
- **Where the dualfoil/amperes wrappers are located?**
- **Config files**
- **Where are the drivers?**
- **Run a case with different scenarios**
	- One-way coupled
	- Two-way coupled one zone (issues?)
- **Run an optimization through Dakota**
- **Results**

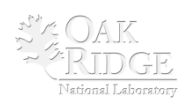

## Next steps

### • **Finish, compare and contrast**

- $-$  One-way coupled (with different  $\Delta t$ )
- Two-way loosely coupled
- Two-way coupled multiple zones
- **Case with tabs**
- **Validation**
- **Explore Dakota Optimization for Tabs**
- **Standards – definition and implementation**
- **Documentation and Software Release**
- **Integration with NREL's MSMD model, the three partner's components, other National Labs contributions**
	- Working closely with you….

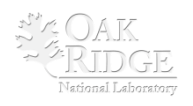